Denison ISD Summer 2019 Public Sessions

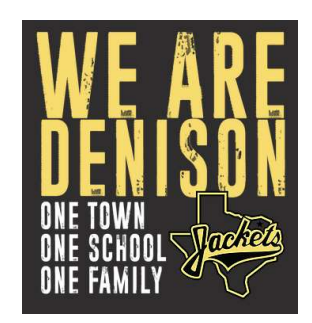

Registration opens May 6 and closes May 12!

# Directions for Enrolling in a Staff Development Session Using Electronic Registrar Online (ERO)

- 1. Go to the Denison ISD website: www.denisonisd.net
- 2. In top menu, select Staff/Quick Links for Teachers.
- 3. Click on "ERO-Electronic Register Online" in the list.
- 4. Click on "Browse the Public Catalog." (This is located directly above where you login.)
- 5. You must accept the terms.

6. Read the message. Your User ID will be your 7-digit telephone number. PIN number is a 4 to 9-digit number of your choice.

7. Hover over "Course Catalog" in the top menu. Click "Search."

8. Enter a date range to see all sessions available during that time frame. Click "Search."

9. Click on the title of the session you wish to attend. Session will open and contain a description, date, time, location and other pertinent information.

10. If you want to register for this session, click on the white register button on the left hand side. If you do not want to register, click on "Return to List" in the top right corner of the screen.

11. The system will ask you to select a credit type from the drop down box. Choose "Not Applicable – Not a DISD Employee." Then, click "Continue."

12. A) If you have attended a Denison ISD workshop in the past, you have an established profile. Click "Login" and continue.

B) If you have NOT attended a Denison ISD workshop in the past, you will need to complete the profile. The red asterisks are required fields. Remember that your User ID is your 7-digit telephone number. Your PIN is a 4 to 9-digit number of your choice. When completed, click "Add."

13. To monitor enrolled courses, click on tab on the home page labeled "My Schedule." All courses for which you are currently enrolled will appear. If you wish to drop a course, click on the "Click to Drop" button on the left hand side.

14. If you have any difficulty, please contact the Denison ISD Curriculum Department at 903.462.7032.

## Course: BHMG90089 Course Title: Mental Health First Aide – June 3, 2019 Date: June 3, 2019 Time: 8:00 – 5:00 p.m. (Notice start and end times!) Location: DISD Service Center Audience: Any DISD Employee

Mental Health First Aid is an 8-hour course that teaches you how to help someone who is developing a mental health problem or experiencing a mental health crisis. The training helps you identify, understand, and respond to signs of mental illnesses and substance use disorders.

Course Code: PE12039 Course Title: Best Practices in Physical Education – June 11, 2019 Date: June 11, 2019 Time: 8:30 – 3:30 Location: Terrell Elementary School Gymnasium Audience: Grayson County Physical Educators

Physical Educator, Eric Rowland, will facilitate this fun workshop where local physical education instructors share games and activities that they use on a daily basis. Participants will leave with new ideas to increase movement, balance and agility for students in the upcoming year!

Course Code: TECH71115 Course Title: Padlet - June 17 (8:30 – 10:30) Date: June 17, 2019 Time: 8:30 - 10:30 Location: DISD Service Center

Create and teach a lesson using Padlet. Padlet is a software people use to make and share content with others. Somewhere between a doc and a full-fledged website builder, Padlet empowers everyone to make the content they want, whether it's a quick bulletin board, a blog, or a portfolio. Make beautiful boards, documents, and webpages that are easy to read and fun. Choose a premade template or go bold with a blank slate. Invite collaborators to add content, comment, like, and make edits in real-time. Add photos, documents, web links, video, and music to make the text come alive. Share your Padlet with colleagues.

Course Code: TECH71116 Course Title: All Things PDF - June 17 (10:30 – 12:30) Date: June 17, 2019 Time: 10:30 - 12:30 Location: DISD Service Center

Enter the world of Print Data Files. In this 2-hour session, you will learn how to create and edit PDF's.

Course Code: TECH71117 Course Title: Microsoft Outlook Review - June 17 (1:30 – 2:30) Date: June 17, 2019 Time: 1:30 - 2:30 Location: DISD Service Center

In this fast-paced one-hour session, you will learn how to change your password, create groups, change views, create away messages, turn on/off away messages, and create a signature. Discover the difference between Online Outlook and setting up Outlook locally on your computer. You will also learn about Notes within Outlook. (This workshop is open to surrounding Grayson County school districts who utilize Office 365.)

Course Code: TECH71118 Course Title: Microsoft Publisher Review - June 17 (2:30 – 3:30) Date: June 17, 2019 Time: 2:30 - 3:30 Location: DISD Service Center

In this fast-paced one-hour session, you will learn all about Microsoft Publisher. Using Publisher, you can create everything from simple greeting cards and labels to professional newsletters using the wide range of pre-designed templates. Come to learn how to precisely lay out and style text, pictures, borders, calendars, and more. (This workshop is open to surrounding Grayson County school districts who utilize Office 365.)

Course Code: TECH71119 Course Title: Microsoft Teams Application - June 18 (8:30 – 10:30) Date: June 18, 2019 Time: 8:30 - 10:30 Location: DISD Service Center

Teams is a chat-based collaboration tool that is part of the Office 365 suite of services. Teams enables local and remote co-workers to work together in real and near-real time. Teams enables local and co-workers to work together and collaborate through a common workspace, using features such as team chat, one-on-one chat and document collaboration. With Microsoft Teams on your PC, Mac, or mobile device, you can: pull together a team, use chat instead of email, securely edit files at the same time, see likes, @mentions, and replies with just a single tap, customize it by adding notes, web sites, and apps. (Teams, SharePoint, Notebook and Outlook all intertwine with each other!) (This workshop is open to surrounding Grayson County school districts who utilize Office 365.)

Course Code: TECH71120 Course Title: Microsoft SharePoint- June 18 (10:30 – 12:30) Date: June 18, 2019 Time: 10:30 - 12:30 Location: DISD Service Center

Come to learn about the power of Microsoft Share Point! Share and manage content, knowledge, and applications to empower teamwork, quickly find information, and seamlessly collaborate across Denison ISD. (This workshop is open to surrounding Grayson County school districts who utilize Office 365.)

Course Code: TECH71121 Course Title: All Things PDF - June 18 (1:30 – 3:30) Date: June 18, 2019 Time: 1:30 - 3:30 Location: DISD Service Center

Enter the world of Print Data Files. In this 2-hour session, you will learn how to create and edit PDF's. (

Course Code: LANG10631 Course Title: The Art of Writing 2.0 – June 18, 2019 Date: June 18, 2019 Time: 8:30 - 3:30 Location: DISD Service Center Audience: 3rd – 12th Grade Teachers

New ELAR TEKS ask teachers and students to "interact with sources in meaningful ways such as notetaking, annotating, freewriting, or illustrating." In this session, we'll help you create a journal that motivates student writing. We'll also provide lessons and prompts from a variety of media and literature that encourage thoughtful and well-crafted writing. This is the ART of Writing 2.0; sharing new ideas to bring the love of writing to your students. Please join us for a unique writing experience!

Course Code: GT14002 Course Title: GT Foundations – Day 1: Nature and Needs of Gifted and Talented Students (6 hours of Initial 30 GT hours) Date: June 19, 2019 Time: 8:30 - 3:30 Location: DISD Service Center Audience: K – 12th Grade Teachers

#### Day 1: Nature and Needs of Gifted and Talented Students

The participants will learn about the cognitive, social, and emotional characteristics of gifted students. This workshop is aligned to the Texas State Board for Educator Certification (SBEC) teaching standards for Gifted Education. This workshop meets Texas state requirements for G/T basic training in nature and needs of gifted/talented students. This training represents the first 6 of 30 hours required to teach students identified as gifted. This training is valuable for all classroom teachers as it will provide effective strategies for all your high achieving students, whether or not they are identified as gifted. (This workshop is open to Region 10 Advanced Academics Cooperative Members.)

Course Code: GT14003 Course Title: GT Foundations – Day 2: Assessing the Needs of Gifted and Talented Students (6 hours of Initial 30 GT hours) Date: June 20, 2019 Time: 8:30 - 3:30 Location: DISD Service Center Audience: K – 12th Grade Teachers

#### Day 2: Assessing the Needs of Gifted and Talented Students

The participants will gain understanding of how to implement Texas law and the State Board of Education rule concerning the assessment and identification of gifted and talented students. Participants will also learn about methods of assessment that help accurately identify the needs of the gifted students in a district. This workshop meets Texas state requirements for G/T basic training in nature and needs of gifted/talented students. This training represents the second 6 of 30 hours required to teach students identified as gifted. This training is valuable for all classroom teachers as it will provide effective strategies for all your high achieving students, whether or not they are identified as gifted. (This workshop is open to Region 10 Advanced Academics Cooperative Members.)

### Course Code: TECH71122 Course Title: Writing with Cartoons - July 11 (8:30 – 10:30) Date: July 11, 2019 Time: 8:30 - 10:30 Location: DISD Service Center

In this two-hour session, participants will explore MEBELIEFSCOMIX.COM and Toondoo.

MEBELIEFSCOMIX.COM is easy enough for children to use, but there are enough options for adults to get a message across, too. Users can choose from characters, balloons, objects, words and bacgrounds to fill a two – nine paneled comic strip. The site's plentiful - activity suggestions, including hundreds of printables (which are incredibly useful), can be used to help students practice writing and gear up to write longer essays and stories. These pintables are also a great way to reinforce and extend learning happening on the Make Beliefs Comix site. Make Beliefs Comix provides a list of ways you can use site content in the classroom to teach writing, storytelling, literature analysis, and other principles. Ideas range from encouraging students to create an autobiographical comic strip to using comics to help them understand new vocabulary words. Beyond the pintables, the Lesson Plan and Writing Tools/Prompts sections are worth visiting. The former offers six example lessons and the latter collects a large amount of inspiring writing sparks for students. Another newer feature that teachers can take advantage of is the interactive eBook.

Toondoo is the world's fastest way to create cartoons! Toondoo lets you create comic strips and cartoons easily with just a few clicks, drags and drops. Illustrations have a number of possible benefits to learning. Some concepts, especially in the sciences, can be difficult for students to understand textually, but are better communicated in pictures. Illustrations can be used to get students attention and increase their emotional interest in a topic. Other illustrations can be used to summarize or rephrase information and help students build their framework of understanding.

Course Code: TECH71123 Course Title: Read, Write, and Think - July 11 (10:30 – 12:30) Date: July 11, 2019 Time: 1:30 - 3:30 Location: DISD Service Center

Your trusted reading and language arts resource—in and out of school. Read Write Think helps children plan a story or prepare for a special event. Read Write Think allows them to create and organize projects. Saving capability allows them to come back to unfinished work, save the work or they can share their final project with friends and family via email. ReadWriteThink…our mission is to provide educators with access to the highest quality practices in reading and language arts instruction by offering the very best in free materials.

Course Code: TECH71124 Course Title: Exploring Keyboarding & Other Education Gaming Sites - July 11 (1:30 – 3:30) Date: July 11, 2019 Time: 1:30 - 3:30 Location: DISD Service Center

Participants will explore a variety of keyboarding and gaming sites to increase students' keyboarding skills and to inspire creativity.